# CS3040: Computer Networks

Bheemarjuna Reddy Tamma
IIT Hyderabad

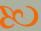

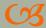

Lecture 1

#### Administrative

- Class webpage
- http://www.iith.ac.in/~tbr/teaching/cs3040/
- CS Teaching Lab 3 (Next to Library)
- Lab Hours
  - o Tuesdays: 2 to 5 PM
- Teaching Assistants (TAs) for course/lab
  - Nagarjuna
  - Tejaswini
  - Prerana Tiwari
- Office Hours: Wednesdays 2 to 3 PM (Room 36) or by appt

## Tentative Syllabus

- Week 1: Basics of CNWs
   ■
   ■
   ■
   ■
   ■
   ■
   ■
   ■
   ■
   ■
   ■
   ■
   ■
   ■
   ■
   ■
   ■
   ■
   ■
   ■
   ■
   ■
   ■
   ■
   ■
   ■
   ■
   ■
   ■
   ■
   ■
   ■
   ■
   ■
   ■
   ■
   ■
   ■
   ■
   ■
   ■
   ■
   ■
   ■
   ■
   ■
   ■
   ■
   ■
   ■
   ■
   ■
   ■
   ■
   ■
   ■
   ■
   ■
   ■
   ■
   ■
   ■
   ■
   ■
   ■
   ■
   ■
   ■
   ■
   ■
   ■
   ■
   ■
   ■
   ■
   ■
   ■
   ■
   ■
   ■
   ■
   ■
   ■
   ■
   ■
   ■
   ■
   ■
   ■
   ■
   ■
   ■
   ■
   ■
   ■
   ■
   ■
   ■
   ■
   ■
   ■
   ■
   ■
   ■
   ■
   ■
   ■
   ■
   ■
   ■
   ■
   ■
   ■
   ■
   ■
   ■
   ■
   ■
   ■
   ■
   ■
   ■
   ■
   ■
   ■
   ■
   ■
   ■
   ■
   ■
   ■
   ■
   ■
   ■
   ■
   ■
   ■
   ■
   ■
   ■
   ■
   ■
   ■
   ■
   ■
   ■
   ■
   ■
   ■
   ■
   ■
   ■
   ■
   ■
   ■
   ■
   ■
   ■
   ■
   ■
   ■
   ■
   ■
   ■
   ■
   ■
   ■
   ■
   ■
   ■
   ■
   ■
   ■
   ■
   ■
   ■
   ■
   ■
   ■
   ■
   ■
   ■
   ■
   ■
   ■
   ■
   ■
   ■
   ■
   ■
   ■
   ■
   ■
   ■
   ■
   ■
   ■
   ■
   ■
   ■
   ■
   ■
   ■
   ■
   ■
   ■
   ■
   ■
   ■
   ■
   ■
   ■
   ■
   ■
   ■
   ■
   ■
   ■
   ■
   ■
   ■
   ■
   ■
   ■
   ■
   ■
   ■
   ■
   ■
   ■
   ■
   ■
   ■
   ■
   ■
   ■
   ■
   ■
   ■
   ■
   ■
   ■
   ■
   ■
   ■
   ■
   ■
   ■
   ■
   ■
   ■
   ■
   ■
   ■
   ■
   ■
   ■
   ■
   ■
   ■
   ■
   ■
   ■
   ■
   ■
   ■
   ■
   ■
   ■
   ■
   ■
   ■
   ■
   ■
   ■
   ■
   ■
   ■
   ■
   ■
   ■
   ■
   ■
   ■
   ■
   ■
   ■
   ■
   ■
   ■
   ■
   ■
   ■
   ■
   ■
   ■
   ■
   ■
   ■
   ■
   ■
   ■
   ■
   ■
   ■
   ■
   ■
   ■
   ■
   ■
   ■
   ■
   ■
   ■
   ■
   ■
   ■
   ■
   ■
   ■
   ■
   ■
   ■
   ■
   ■
   ■
   ■
   ■
   ■
   ■
   ■
   ■
   ■
   ■
   ■
- Weeks 2-3: Application layer (Web, Email, File Tx)
- Weeks 4-6: Transport layer principles & protocols (TCP/UDP)
- Weeks 7-9: Network layer (IP, BGP, etc)
- № Weeks 10-11: Data link layer
- № Weeks 12-13: Local Area Networks (802.3, 802.11)
- Week 14-15: Multimedia Networking
- Week 16: Network Security/Network Management

#### Reference Books

- Computer Networking: A Top-Down Approach by James F. Kurose and Keith W. Ross, 5<sup>th</sup> Edition, 2009, Addison Wesley (Pearson Education)
- Computer Networks: A Systems Approach by Larry L. Peterson and Bruce Davie, 5<sup>th</sup> Editon, 2010, Morgan Kaufmann
- TCP/IP Illustrated Vol. 1 Protocols by W. Richard Stevens and G. Gabrani, 2001, Addison-Wesley (Pearson Education)

### Online Resources

http://www.iith.ac.in/~tbr/teaching/CS3040.html

Many more will be posted on class webpage

## Tools/Testbeds/Simulators

- https://seattle.cs.washington.edu/html/
- http://www.wireshark.org/
- http://yuba.stanford.edu/vns/
- http://yuba.stanford.edu/vns/clack
- QualNet simulator/emulator (available on Intranet for download)

# **Grading Policy**

UG: Tutorials 25%, End-sem 40%, Mid 20%, HW
 and Wireshark Asgts 15%

PG: Tutorials 10%, Programming Assignments 30%, End-sem 30%, Mid-term 20%, HW and Wireshark assignments 10%

- Tutorials are conducted w/o intimation
- No make-up tutorials for absentees
- Syllabus for tutorials includes portion covered since 1<sup>st</sup> class!

## Assignments

- Building a Multi-Threaded Web Server using Sockets in Java/C++
- 2. Building a HTTP Proxy
- 3. Implementing a Reliable Transport Layer
- 4. Implement a Link State Routing Protocol over the Internet
- 5. Putting all of them together!
- 6. And a few more ...

# Assignments: Grading Policy

- 50% marks for Program
- 50% marks for Coding Style and Documentation
- Java Coding Style:
  - http://www.oracle.com/technetwork/java/codeconventions-150003.pdf
- C++ Coding Style:
  - http://googlestyleguide.googlecode.com/svn/trunk/cppguide.xml

# 1st Set of Assignments

- Wireshark Lab: Getting Started
- Building a Multi-Threaded Web Server in Java
- https://seattle.cs.washington.edu/wiki/EducationalAssignments/TakeHome
- Due by Jan 17<sup>th</sup>.